### PROOF OF ENCUMBRANCES & EXPENDITURES | HOW-TO GUIDE

#### HOW TO SUBMIT PROOF OF ENCUMBRANCES

This guide shows how to add proof of encumbrances

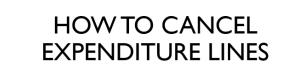

This guide shows how to cancel expenditure lines in "needs poe" & in "on-order" status

23

#### HOW TO CHANGE EXPENDITURE ITEM DETAILS

THIS GUIDE SHOWS HOW TO CHANGE DETAILS & UNIT COST FOR ON-ORDER EXPENDITURES LINES

15

## HOW TO SUBMIT PROOF OF ENCUMBRANCES

This guide shows how to add proof of encumbrances

### Proof of Encumbrance (POE)

- Subrecipients should enter a proof of encumbrance in NCRGMS when they have committed funds to that activity (issued a purchase order, signed a contract, placed an order for goods, hired an employee, etc.). This will represent those funds as obligated and not available for other purposes.
- Do not wait until an invoice is ready to submit for reimbursement to enter a proof of encumbrance and move the item to "on-order" status.
- Examples of POE documentation includes, but is not limited to:
  - Purchase Order
  - Contract
  - Quote
  - Invoice
  - Online purchase order confirmation
  - Travel Authorization Form
  - Payroll Detail Earning Report Reminder: block out ssn's
  - Any other documentation to verify the amount being requested in NCRGMS

**Step I:** From the home screen, click the **Expenditure List Items** hyperlink under the Pending Tasks section or Click on the project title under Grant Application section.

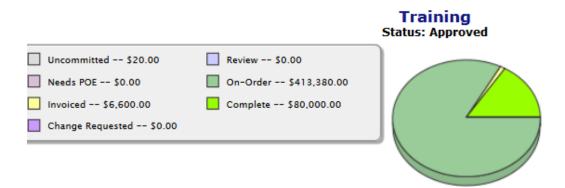

#### PENDING TASKS

|   |                               | Build | Needs POE | On-Order  | Inv/Complete |
|---|-------------------------------|-------|-----------|-----------|--------------|
| ſ | Expenditure List Items        | 0     | 0         | 16        | 12           |
|   |                               |       | Build     | At SAA    | Approved     |
|   | Grant Applications            |       | 0         | 0         | 1            |
|   |                               | Build | Submitted | Verified  | Completed    |
|   | <b>Reimbursement Requests</b> | 33    | 5         | 0         | 1            |
|   |                               |       | Pending   | Submitted | Paid         |
|   | Voucher Requests              |       | 0         | 0         | 1            |

#### **GRANT APPLICATIONS**

| Title                                        | Grant Number | Award        | Status   |          |
|----------------------------------------------|--------------|--------------|----------|----------|
| Training Subrecipient Grant Expenditure Plan | 18TRAIN116   | \$500,000.00 | Approved | [ view ] |

Either link will take you to the same page.

**Step 2:** From the Subrecipient Expenditure list Screen, click the **Needs POE** hyperlink for the expenditure item for which you are submitting a Proof of Encumbrance (POE).

| A                                                             | EL Category                                                                | Expenditure                                                                                                    | Status    | Qty     | Unit Cost      | Total<br>Cost | Local Invoice<br>State | SAA Invoice<br>State |          |
|---------------------------------------------------------------|----------------------------------------------------------------------------|----------------------------------------------------------------------------------------------------|-----------|---------|----------------|---------------|------------------------|----------------------|----------|
| roject: Cybersecurity Reg                                     | ional Coordination                                                         |                                                                                                    |           |         |                |               |                        |                      | [ detail |
| 05.NP.00.FWAL) Firewall, Net                                  | twork                                                                      | Firewall, Network                                                                                                    | Needs POE | 1       | \$80,000.00    | \$80,000.00   | No Invoice             | No Invoice           | [ edit   |
| 05.NP.00.SEEM) System, Sec                                    | urity Event/Incident Management                                            | System, Security Event/Incident Management                                                                                        | Needs POE | 1       | \$120,000.00   | \$120,000.00  | No Invoice             | No Invoice           | [ edit   |
|                                                               |                                                                            |                                                                                                    | Pr        | oject E | xpense Total:  | \$200,000.00  |                        |                      |          |
|                                                               |                                                                            |                                                                                                    |           | Project | t Total Award: | \$200,000.00  |                        |                      |          |
|                                                               |                                                                            |                                                                                                    | Project   | Uncom   | mitted Funds:  | \$0.00        |                        |                      |          |
| Project: Interoperable Con                                    | nmunications Infrastructure (ICI) (Co                                      | ntinuation)                                                                                                    |           |         |                |               |                        |                      | [ detai  |
| 140.HF.01.PDSA) Program Dir                                   | ector                                                                      | Program Director                                                                                                    | Needs POE | 1       | \$115,000.00   | \$115,000.00  | No Invoice             | No Invoice           | [ edit   |
| 140.MP.01.CPBL) Cell phones<br>upport planning activities     | /Blackberry expenses required to directly                                  | Cell phones/Blackberry expenses required to directly support planning activities                                                  | Needs POE | 1       | \$3,600.00     | \$3,600.00    | No Invoice             | No Invoice           | [ edit   |
| 120.OC.01.OTHE) Expenses d<br>attendance of training          | firectly related to the conduct or                                         | Expenses directly related to the conduct or attendance of training                                                                | Needs POE | 1       | \$5,000.00     | \$5,000.00    | No Invoice             | No Invoice           | [edd     |
| 06.CP.01.BASE) Radio, Base                                    |                                                                            | Radio, Base                                                                                                    | Needs POE | 1       | \$36,000.00    | \$36,000.00   | No Invoice             | No Invoice           | [ edit   |
| 120.HF.01.FPCC) Hiring of Fu<br>Contractors/Consultants to As |                                                                            | Hiring of Full or Part-Time Staff or Contractors/Consultants to Assist with Training Activities                                   | Needs POE | 1       | \$84,400.00    | \$84,400.00   | No Invoice             | No Invoice           | [ edi    |
|                                                               | nd backfill for emergency preparedness<br>ding FEMA-sponsored and approved | Overtime and backfill for emergency preparedness and response personnel attending FEMA-sponsored<br>and approved training classes | Needs POE | 1       | \$10,000.00    | \$10,000.00   | No Invoice             | No Invoice           | [ edit   |
| 110.ID.01.IDCO) Indirect Cos                                  | ts                                                                         | Indirect Costs                                                                                                    | Needs POE | 1       | \$36,000.00    | \$36,000.00   | No Invoice             | No Invoice           | [ edit   |
| 130.TR.01.TAPD) Travel and                                    | Per Diem                                                                   | Travel and Per Diem                                                                                                    | Needs POE | 1       | \$6,000.00     | \$6,000.00    | No Invoice             | No Invoice           | [ edit   |
| 130.HF.01.FPCC) Hiring of Fu<br>mergency Management Activ     | I or Part-Time Staff or Contractors for<br>ribes                           | Hiring of Full or Part-Time Staff or Contractors for Emergency Management Activities                                              | Needs POE | 1       | \$4,000.00     | \$4,000.00    | No Invoice             | No Invoice           | [ edi    |
|                                                               |                                                                            |                                                                                                    | Pr        | niect f | xpense Total:  | \$300,000.00  |                        |                      |          |

### **Step 3:** On the Proof of Encumbrance screen, click **POE** and attach the appropriate POE documentation.

| Shipping/Handling:         \$0.00         \$0.00           Taxes/Fees:         \$0.00         \$0.00                                                                                                    | PROOF OF ENG  | CUMBRANCE                                       |                                              |                              |             |             |
|----------------------------------------------------------------------------------------------------|---------------|-------------------------------------------------|----------------------------------------------|------------------------------|-------------|-------------|
| POE Number: D0E12116-190604112621<br>POE Date: 06/04/2019<br>Request Date: 06/04/2019<br>Request Date: 06/04/2019 10:26 AM EST<br>ATTACH PROOF OF ENCUMBRANCE DOCUMENT<br>An electronic version of a document showing proof of encumbrance is required.<br>Beach the checkbox indicating a copy of the POE will be faced to SAA<br>POE Attach an electronic copy of the Proof of Encumbrance (POE) document<br>POE ITEM(s)<br>Frewall, Network 01 \$80,000.00 \$800,000.00<br>Stipping/Handling: \$0.00 \$800,000.00<br>Stipping/Handling: \$0.00 \$800,000.00<br>POE Total: \$80,000.00<br>POE Total: \$80,000.00                                                                                                    | Subgrantee:   | Training Subrecipient                           |                                              |                              |             |             |
| POE Date: 06/04/2019<br>Request Date: 06/04/2019 10:25 AM EST<br>ATTACH PROOF OF ENCUMBRANCE DOCUMENT<br>An electronic version of a document showing proof of encumbrance is required.<br>Do not click fax POE.<br>POE TIEM(s)<br>POE TIEM(s)<br>Expenditure (VE) (05.NP.00.FWAL) Firewal, Network 0 (V (V) (V) (V) (V) (V) (V) (V) (V) (V)                                                                                                    | Grant Number: | 18TRAIN116                                      |                                              |                              |             |             |
| Request Date:       06/04/2019 10:26 AM EST             ATTACH PROOF OF ENCUMBRANCE DOCUMENT       Do not click fax POE.             Check the checkbox indicating a copy of the POOF of Encumbrance is required.       Do not click fax POE.     POE ITEM(s)        POE Tiewal, Network     1     \$80,000.00     \$80,000.00    POE Total:        Stopponditure     Stopping/Handling:     Stopping/Handling:     Stoping/Handling:     Stoping/Handling: </th <th>POE Number:</th> <th>POE12116-190604112621</th> <th></th> <th></th> <th></th> <th></th>                                                                                                    | POE Number:   | POE12116-190604112621                           |                                              |                              |             |             |
| ATTACH PROOF OF ENCUMBRANCE DOCUMENT  An electronic version of a document showing proof of encumbrance is required.  Do not click fax POE.  POE Attach an electronic copy of the Proof of Encumbrance (POE) document  POE ITEM(s)  POE TIEM(s)  Category (05 NP-0.0,FWAL), Frewall, Network 1 \$80,000.0; \$80,000.0;  POE TOE: \$80,000.0;  Stopping/Handling: \$0.0;  Stopping/Handling: \$0.0;  Stopping/Handling: \$0.0;  Stopping/Handling: \$0.0;  Actions                                                                                                    | POE Date:     | 06/04/2019                                      |                                              |                              |             |             |
| An electronic version of a document showing proof of encumbrance is required.<br>Check the checkbox indicating a copy of the Proof of Encumbrance (POE) document<br>POE Attach an electronic copy of the Proof of Encumbrance (POE) document<br>Do not click fax POE.<br>POE TIEM(s)<br>Expenditure Category (05.NP-00.FWAL) Firewall, Network 1 \$80,000.0 \$80,000.0<br>Shipping/Handling: \$0.00 \$90,000.0<br>Taxes/Fees: \$0.00 \$90.0<br>POE Total: \$90,000.0<br>Actions                                                                                                    | Request Date: | 06/04/2019 10:26 AM EST                         |                                              |                              |             |             |
| An electronic version of a document showing proof of encumbrance is required.<br>Check the checkbox indicating a copy of the Proof of Encumbrance (POE) document<br>POE Attach an electronic copy of the Proof of Encumbrance (POE) document<br>Do not click fax POE.<br>POE TIEM(s)<br>Expenditure Category (05.NP-00.FWAL) Firewall, Network 1 \$80,000.0 \$80,000.0<br>Shipping/Handling: \$0.00 \$90,000.0<br>Taxes/Fees: \$0.00 \$90.0<br>POE Total: \$90,000.0<br>Actions                                                                                                    | -             |                                                 |                                              |                              |             |             |
| Check the checkbox indicating a copy of the Proof of Encumbrance (POE) document       Do not click fax POE.         POE       Attach an electronic copy of the Proof of Encumbrance (POE) document       Do not click fax POE.         POE TIEM(s)       Category (05.NP-00.FWAL) Firewall, Network       1 \$80,000.00 \$80,000.00         Firewall, Network       1 \$80,000.00 \$80,000.00       \$80,000.00         V V       V       V       V         V V       V       1 \$80,000.00       \$80,000.00         V V       V       V       V       V         V V       V       V       V       V         V V       V       V       V       V       V         V V       V       V       V       V       V       V         V V       V       V <th></th> <th></th> <th>and the set of the second of the late of the</th> <th></th> <th></th> <th></th>                                                                                                    |               |                                                 | and the set of the second of the late of the |                              |             |             |
| POE       Attach an electronic copy of the Proof of Encumbrance (POE) document         POE ITEM(s)       Otypenditure       Qty       Unit Cost       Total         Spenditure       (05.NP.00.FWAL), Firewall, Network       1       \$80,000.00       \$80,000.00         Sipping/Handling:       \$0.00       \$80,000.00       \$0.00       \$0.00       \$80,000.00         Solution       Shipping/Handling:       \$0.00       \$0.00       \$0.00       \$0.00       \$0.00         Solution       Solution       Solution       Solution       \$0.00       \$0.00       \$0.00       \$0.00       \$0.00       \$0.00       \$0.00       \$0.00       \$0.00       \$0.00       \$0.00       \$0.00       \$0.00       \$0.00       \$0.00       \$0.00       \$0.00       \$0.00       \$0.00       \$0.00       \$0.00       \$0.00       \$0.00       \$0.00       \$0.00       \$0.00       \$0.00       \$0.00       \$0.00       \$0.00       \$0.00       \$0.00       \$0.00       \$0.00       \$0.00       \$0.00       \$0.00       \$0.00       \$0.00       \$0.00       \$0.00       \$0.00       \$0.00       \$0.00       \$0.00       \$0.00       \$0.00       \$0.00       \$0.00       \$0.00       \$0.00       \$0.00       \$0.00       \$0.00       \$0.00                                                                                                    | 1             |                                                 |                                              | Do worth all all face DOF    |             |             |
| Expenditure       Qtv       Unit Cost       Total         Image: Stress of the stress of the stress                                                       |               |                                                 |                                              | <b>DO NOT</b> CIICK TAX POE. |             |             |
| Expenditure         Qty         Unit Cost         Total           Image: Strewal, Network         Image: Strewal, Network         Image: Strewal, Strewal, Network         Image: Strewal, Strewal, Strewal, Network         Image: Strewal, Strewal, Strewal, Strewal, Network         Image: Strewal, Strewal,                                                                                            | POE           | Attach an electronic copy of the Proof of Encum | rance (POE) document                         |                              |             |             |
| Expenditure         Qty         Unit Cost         Total           Image: Strewal, Network         Image: Strewal, Network         Image: Strewal, Strewal, Network         Image: Strewal, Strewal, Strewal, Network         Image: Strewal, Strewal, Strewal, Strewal, Network         Image: Strewal, Strewal,                                                                                            | _             |                                                 |                                              |                              |             |             |
| Image: Second second second | POE ITEM(s)   |                                                 |                                              |                              |             |             |
| Shipping/Handling:         \$0.00         \$0.00           Taxes/Fees:         \$0.00         \$0.00           POE Total:         \$80,000.00                                                                                                    | Expendito     | ure                                             | Category                                     | Qty                          | Unit Cost   | Total       |
| Taxes/Fees:         \$0.00         \$0.0           POE Total:         \$80,000.0                                                                                                    | Firewall, 1   | Network                                         | (05.NP.00.FWAL) Firewall, Network            | 1                            | \$80,000.00 | \$80,000.00 |
| POE Total: \$80,000.0                                                                                                    |               |                                                 |                                              | Shipping/Handling:           | \$0.00      | \$0.00      |
| ACTIONS                                                                                                    |               |                                                 |                                              | Taxes/Fees:                  | \$0.00      | \$0.00      |
|                                                                                                    |               |                                                 |                                              |                              | POE Total:  | \$80,000.00 |
|                                                                                                    |               |                                                 |                                              |                              |             |             |
| Return                                                                                                    | ACTIONS       |                                                 |                                              |                              |             |             |
|                                                                                                    | Return        |                                                 |                                              |                              |             |             |
|                                                                                                    |               |                                                 |                                              |                              |             |             |
|                                                                                                    |               |                                                 |                                              |                              |             |             |
|                                                                                                    |               |                                                 |                                              |                              |             |             |

### **Step 4:** On the Proof of Encumbrance screen, click Browse and located the POE documentation from your files. Next, click **Upload Document**.

| PROOF OF ENCU                                                             | MBRANCE                                         |                                             |    |                        |                          |                      |
|---------------------------------------------------------------------------|-------------------------------------------------|---------------------------------------------|----|------------------------|--------------------------|----------------------|
| Subgrantee:                                                               | Training Subrecipient                           |                                             |    |                        |                          |                      |
| Grant Number:                                                             | 18TRAIN116                                      |                                             |    |                        |                          |                      |
| POE Number:                                                               | POE12116-190604112621                           |                                             |    |                        |                          |                      |
| POE Date:                                                                 | 06/04/2019                                      |                                             |    |                        |                          |                      |
| Request Date:                                                             | 06/04/2019 10:26 AM EST                         |                                             |    |                        |                          |                      |
| ATTACH POE DO                                                             | CUMENT                                          | >> denotes required                         |    |                        |                          |                      |
| File Description: >>                                                      | Electronic Copy of POE                          |                                             |    |                        |                          |                      |
| Document: >>>                                                             | Browse No file selected.                        |                                             |    |                        |                          |                      |
|                                                                           |                                                 |                                             |    |                        |                          |                      |
|                                                                           |                                                 |                                             |    |                        |                          |                      |
| ACTIONS                                                                   |                                                 |                                             |    |                        |                          |                      |
|                                                                           | ent Upload and attach this document to this POE |                                             |    |                        |                          |                      |
| Upload Docum                                                              | Upload and attach this document to this POE     |                                             |    |                        |                          |                      |
|                                                                           | Upload and attach this document to this POE     |                                             |    |                        |                          |                      |
| Upload Docume<br>Cancel                                                   | Upload and attach this document to this POE     |                                             |    |                        |                          |                      |
| Upload Docume<br>Cancel                                                   |                                                 | Category                                    |    | Qty                    | Unit Cost                | Total                |
| Upload Docume<br>Cancel<br>OE ITEM(s)<br>Expenditure                      |                                                 | Category<br>(05.NP.00.FWAL) Firewall, Netwo | ń. | Qty<br>1               | Unit Cost<br>\$80,000.00 | Total<br>\$80,000.00 |
| Upload Docum<br>Cancel<br>OE ITEM(s)<br>Expenditure<br>V                  |                                                 |                                             |    | Qty<br>1               |                          |                      |
| Upload Docume<br>Cancel<br>DE ITEM(s)<br>Expenditure<br>V V Firewall, Net |                                                 |                                             |    | 1<br>hipping/Handling: | \$80,000.00              | \$80,000.00          |
| Upload Docume<br>Cancel<br>OE ITEM(s)<br>Expenditure                      |                                                 |                                             |    | 1                      | \$80,000.00              | \$80,000.00          |

#### POE ITEM(s)

| Expenditure                                                                   | Category                          | Qty                | Unit Cost   | Total       |
|-------------------------------------------------------------------------------|-----------------------------------|--------------------|-------------|-------------|
| 5 Month Contract for Atlas, LLC Network Firewall Maintenance (April-Sept2019) | (05.NP.00.FWAL) Firewall, Network | 1                  | \$80,000.00 | \$80,000.00 |
|                                                                               |                                   | Shipping/Handling: | \$0.00      | \$0.00      |
|                                                                               |                                   | Taxes/Fees:        | \$0.00      | \$0.00      |
|                                                                               |                                   |                    | POE Total:  | \$80,000.00 |
|                                                                               |                                   |                    |             |             |

CLICK THE BLUE ARROW TO EXPAND DETAIL DESCRIPTION SECTION. **Step 6:** Once the POE is uploaded, enter the description of the expenditure item. This description will appear in the expenditure item list and on reimbursements.

| bgrantee:                                                                                                    | Training Subrecipient                                                                                                    |                                                                                                    |                                                                                             |                                                |             |
|----------------------------------------------------------------------------------------------------|----------------------------------------------------------------------------------------------------|----------------------------------------------------------------------------------------------------|---------------------------------------------------------------------------------------------|------------------------------------------------|-------------|
| ant Number:                                                                                                    | 18TRAIN116                                                                                                    |                                                                                                    |                                                                                             |                                                |             |
| E Number:                                                                                                    | POE12116-190604112621                                                                                                    |                                                                                                    |                                                                                             |                                                |             |
| E Date:                                                                                                    | 06/04/2019                                                                                                    |                                                                                                    |                                                                                             |                                                |             |
| quest Date:                                                                                                    | 06/04/2019 10:26 AM EST                                                                                                    |                                                                                                    |                                                                                             |                                                |             |
| E ITEM(s)                                                                                                    | 1170                                                                                                    | Category                                                                                                    | Oty                                                                                         | Unit Cost                                      | Total       |
| Bould Advantation                                                                                                    | Network                                                                                                    | (05.NP.00.FWAL) Firewall, Network                                                                                                    | 1                                                                                           | \$80,000.00                                    | \$80,000.00 |
|                                                                                                    | tails for the current item. (>> denotes required)<br>> a brief title or description of this item (e.g. P25 Ra                                                                                                    | dio w/ Trunking)                                                                                                    | max Firewall Maintenan                                                                      | or Atlas, LLC Network<br>ice (April -Sept2019) |             |
| Vendor/Mfg:<br>Part #/Model:<br>JRL of product:<br>Contact Name:<br>Contact E-mail:<br>Contact Phone:<br>Notes:<br>Supporting Files: |                                                                                                    | idio w/ Trunking)     (255       corola)     (255       charact     (255       charact     (255       charact     (257       charact     (255       charact     (255       charact     (267)       charact     (267)       charact     (267)       charact     (267)       charact     (267)       charact     (267)       charact     (267)       charact     (267)       charact     (267)       charact     (267)       charact     (267)       charact     (267)       charact     (267)       charact< | max Firewall Maintenan<br>ers) Firewall Maintenan<br>Mfg:<br>odel:<br>Juct:<br>me:<br>mail: |                                                | .di 177     |
| Vendor/Mfg:<br>Part #/Model:<br>JRL of product:<br>Contact Name:<br>Contact E-mail:<br>Contact Phone:<br>Notes:<br>Supporting Files: | a brief title or description of this item (e.g. P25 Ra<br>the vendor or manufacturer for this item (e.g. Mo<br>the part number or manufacturer model number of<br>the URL of the product documentation<br>the name of the contact (if different than the require<br>the e-mail address of the contact (if different than<br>the phone number of the contact (if different than<br>any special notes about the request<br>any supporting documents to attach to the request | idio w/ Trunking)     (255       corola)     (255       charact     (255       charact     (255       charact     (257       charact     (255       charact     (255       charact     (267)       charact     (267)       charact     (267)       charact     (267)       charact     (267)       charact     (267)       charact     (267)       charact     (267)       charact     (267)       charact     (267)       charact     (267)       charact     (267)       charact     (267)       charact< | max<br>ers) Firewall Maintenan<br>Mfg:<br>odel:<br>duct:<br>ame:<br>mail:<br>one:<br>otes:  | ice (April -Sept2019)                          | .di 177     |
| Vendor/Mfg:<br>Part #/Model:<br>JRL of product:<br>Contact Name:<br>Contact E-mail:<br>Contact Phone:<br>Notes:<br>Supporting Files: | a brief title or description of this item (e.g. P25 Ra<br>the vendor or manufacturer for this item (e.g. Mo<br>the part number or manufacturer model number of<br>the URL of the product documentation<br>the name of the contact (if different than the require<br>the e-mail address of the contact (if different than<br>the phone number of the contact (if different than<br>any special notes about the request<br>any supporting documents to attach to the request | adio w/ Trunking) (255<br>charact<br>(255<br>charact<br>vestor) Vendor/<br>Part #/Me<br>the requestor) URL of prov<br>the requestor) Contact Na<br>st Contact Ph<br>Ne                                                                                                    | max<br>ers) Firewall Maintenan<br>Mfg:<br>duct:<br>mme:<br>mail:<br>one:<br>otes:           | ice (April -Sept2019)                          |             |

A) In the **Description** box, enter key details including, but not limited to: pay range, contract service periods, name of the vendor, etc. This detail is important as it will appear on every reimbursement request as you draw down for multiple invoicing or if you submit a single invoice. This describes the type or number of invoices that will be submitted against this POE.

B) Click **Save**, to save the description details.

### **Step 7:** Next, enter the POE Number, Date, Vendor & Payee information.

| Subgrantee:<br>Grant Number:                                        | Training Subrecipient 18TRAIN116    |                                               | that have the                    |                                                      |                       |
|---------------------------------------------------------------------|-------------------------------------|-----------------------------------------------|----------------------------------|------------------------------------------------------|-----------------------|
| POE Number: >                                                       | Contract #1240                      |                                               |                                  |                                                      |                       |
| POE Date:                                                           | > Mar ▼ 1 ▼ 2019 ▼                  |                                               | ble arrows (>>)<br>e completed.  |                                                      |                       |
| Project:                                                            | Cybersecurity Regional Coordination |                                               | · · ·                            |                                                      |                       |
|                                                                     |                                     |                                               |                                  |                                                      |                       |
| /endor/Payee: >                                                     | > Atlas, LLC                        |                                               |                                  |                                                      |                       |
| /endor/Payee: ><br>\ddress:                                         | > Atlas, LLC                        |                                               | This Expenditure                 | e Descriptior                                        | n will                |
|                                                                     | > Atlas, LLC                        |                                               | •                                | •                                                    |                       |
| ddress:                                                             | > Atlas, LLC                        |                                               | appear in the exp                | penditure ite                                        | m list                |
| ddress:<br>City, St, Zip:                                           | > Atlas, LLC                        |                                               | appear in the exp                | •                                                    | m list                |
| ddress:<br>ity, St, Zip:<br>hone:                                   |                                     | ategory                                       | appear in the exp                | penditure ite                                        | m list                |
| address:<br>Sity, St, Zip:<br>Thone:<br>DE ITEM(s)<br>Expenditu     |                                     | Category<br>(05.NP.00.FWAL) Firewall, Network | appear in the exp<br>and on reim | penditure ite<br>nbursements                         | em list               |
| ddress:<br>ity, St, Zip:<br>hone:<br><b>DE ITEM(s)</b><br>Expenditu | re                                  |                                               | appear in the exp<br>and on reim | oenditure ite<br>obursements<br><sup>Unit Cost</sup> | em list<br>5<br>Total |

### **Step 8:** Review, Confirm or Change POE Item Details.

| ubgrantee:<br>irant Number:                                                                                                    | Training Subrecipient<br>18TRAIN116                                                                                                    |                                                                                                    |                                                                                                    |                                                                                                    |                           |                                            |                                                            |                 |
|----------------------------------------------------------------------------------------------------|----------------------------------------------------------------------------------------------------|----------------------------------------------------------------------------------------------------|----------------------------------------------------------------------------------------------------|----------------------------------------------------------------------------------------------------|---------------------------|--------------------------------------------|------------------------------------------------------------|-----------------|
|                                                                                                    | POE12116-190604124106                                                                                                    |                                                                                                    |                                                                                                    |                                                                                                    |                           |                                            |                                                            |                 |
| OE Date: >>                                                                                                    | Jun 🕶 4 💌 2019 💌                                                                                                    |                                                                                                    |                                                                                                    |                                                                                                    |                           |                                            |                                                            |                 |
| roject:                                                                                                    | Cybersecurity Regional Coordin                                                                                                    | ation                                                                                                    |                                                                                                    |                                                                                                    |                           |                                            |                                                            |                 |
| endor/Payee: »                                                                                                    | •                                                                                                    | •                                                                                                    |                                                                                                    |                                                                                                    |                           |                                            |                                                            |                 |
| ddress:                                                                                                    |                                                                                                    |                                                                                                    |                                                                                                    |                                                                                                    |                           |                                            |                                                            |                 |
| ity, St, Zip:                                                                                                    |                                                                                                    | , DC 💌                                                                                                    |                                                                                                    |                                                                                                    |                           |                                            |                                                            |                 |
| hone:                                                                                                    |                                                                                                    |                                                                                                    |                                                                                                    |                                                                                                    |                           |                                            |                                                            |                 |
| DE ITEM(s)                                                                                                    |                                                                                                    |                                                                                                    |                                                                                                    |                                                                                                    |                           |                                            |                                                            |                 |
| Expenditure                                                                                                    |                                                                                                    |                                                                                                    | Category                                                                                                    |                                                                                                    |                           | Qty                                        | Unit Cost                                                  | Total           |
| Month Co                                                                                                    | ntract for Atlas, LLC Network Firew                                                                                                    | vall Maintenance (April-Sept2019)                                                                                                    | (05.NP.00.FWA                                                                                                    | AL) Firewall,                                                                                                    | Network                   | 1                                          | \$80,000.00                                                | \$80,000        |
|                                                                                                    |                                                                                                    | Discipline Qu                                                                                                    | antities                                                                                                    |                                                                                                    | Qty Total                 | Unit Cost                                  | Total Cost                                                 |                 |
|                                                                                                    |                                                                                                    | AG LE EMS-NF EMS-F                                                                                                    | FS HZ PW                                                                                                    | and the second second se | 1                         | \$ 80,000,00                               | \$80,000.00                                                |                 |
|                                                                                                    |                                                                                                    | 0 0 0 0                                                                                                    | FS         HZ         PW           0         0         0           CYB         NP         RTS           0         0         0                                                             | PSC<br>0                                                                                                    | 1 [                       | \$ 80,000.00                               | \$80,000.00                                                |                 |
|                                                                                                    |                                                                                                    | 0 0 0 0<br>HC EMA PH GA<br>0 1 0 0<br>Grant                                                                                                    | 0 0 0<br>CYB NP RTS<br>0 0 0                                                                                                    | 0<br>Total                                                                                                    | Allocated                 | Available                                  | Assigned                                                   |                 |
|                                                                                                    |                                                                                                    | 0 0 0 0 0<br>HC EMA PH GA<br>0 1 0 0<br>Grant<br>Training                                                                                                    | 0 0 0<br>CYB NP RTS<br>0 0 0                                                                                                    | 0                                                                                                    |                           | Available                                  | Assigned<br>\$80,000.00                                    | [ auto adjust ] |
|                                                                                                    |                                                                                                    | 0 0 0 0<br>HC EMA PH GA<br>0 1 0 0<br>Grant                                                                                                    | 0 0 0<br>CYB NP RTS<br>0 0 0                                                                                                    | 0<br>Total                                                                                                    | Allocated                 | Available<br>\$0.00                        | Assigned<br>\$80,000.00<br>\$0.00                          | [ auto.adjust ] |
|                                                                                                    |                                                                                                    | 0 0 0 0 0<br>HC EMA PH GA<br>0 1 0 0<br>Grant<br>Training                                                                                                    | 0 0 0<br>CYB NP RTS<br>0 0 0                                                                                                    | 0<br>Total                                                                                                    | Allocated                 | Available                                  | Assigned<br>\$80,000.00                                    | [ auto adjust ] |
| Description: >>                                                                                                    | als for the current item. (>> denotes<br>a brief title or description of this item (                                                                                                    | 0 0 0 0 0<br>HC ЕМА РН СА<br>0 1 0 0<br>Grant<br>Training<br>Subgrantee Funds<br>required)<br>е.g. P25 Radio w/ Trunking)                                                                                                    | 0 0 0<br>CYB NP RTS<br>0 0 0<br>\$ 2<br>Description: >><br>(255 max)                                                                                                    | 0<br>Total<br>:00,000.00                                                                                                    | Allocated<br>\$200,000.00 | Available<br>\$0.00<br>Required:           | Assigned<br>\$80,000.00<br>\$0.00<br>\$80,000.00<br>\$0.00 |                 |
| Description: >>><br>Vendor/Mfg:                                                                                                    |                                                                                                    | 0 0 0 0 0<br>HC EMA PH CA<br>0 1 0 0<br>Grant<br>Training<br>Subgrantee Funds<br>required)<br>e.g. P25 Radio w/ Trunking)<br>m (e.g. Motorola)                                                                                                    | 0 0 0<br>CYB NP RTS<br>0 0 0<br>\$ 2<br>Description: >><br>(255 max.<br>characters)                                                                                                    | 0<br>Total<br>:00,000.00                                                                                                    | Allocated<br>\$200,000.00 | Available<br>\$0.00<br>Required:<br>Delta: | Assigned<br>\$80,000.00<br>\$0.00<br>\$80,000.00<br>\$0.00 |                 |
| Description: >><br>Vendor/Mfg:<br>Part #/Model:<br>URL of product:                                                                                                    | a brief title or description of this item (<br>the vendor or manufacturer for this iter<br>the part number or manufacturer mode<br>the URL of the product documentation                                                                                                    | 0         0         0         0           HC         EMA         PH         GA           0         1         0         0           Grant           Training         Subgrantee Funds           Grant           Training         Subgrantee Funds           e.g. P2S Radio w/ Trunking)         m (e.g. Motorola)           I number for this item (e.g. XTS 2500)         Motorola                                                                    | 0 0 0<br>CYB NP RIS<br>0 0 0<br>\$ 2<br>Description: >><br>(255 max<br>characters)<br>Vendor/Mfg:                                                                                         | 0<br>Total<br>:00,000.00                                                                                                    | Allocated<br>\$200,000.00 | Available<br>\$0.00<br>Required:<br>Delta: | Assigned<br>\$80,000.00<br>\$0.00<br>\$80,000.00<br>\$0.00 | et2019)         |
| Description: >><br>Vendor/Mfg:<br>Part #/Model:<br>URL of product:<br>Contact Name:<br>Contact E-mail:                                                                     | a brief title or description of this item (<br>the vendor or manufacturer for this item<br>the part number or manufacturer mode<br>the URL of the product documentation<br>the name of the contact (if different tha<br>the e-mail address of the contact (if di                                                                                   | 0         0         0         0           HC         EMA         PH         GA           0         1         0         0           Grant           Training           Subgrantee         Funds           equired)         e.g. P25 Radio w/ Trunking)         m           (e.g. Motorola)         Inumber for this item (e.g. XTS 2500)         n           In the requestor)         fferent than the requestor)         fferent than the requestor) | 0 0 0<br>CYB NP RIS<br>0 0 0<br>\$ 2<br>Description: >><br>(255 max<br>characters)<br>Vendor/Mfg:<br>Part #/Model:                                                                        | 0<br>Total<br>:00,000.00                                                                                                    | Allocated<br>\$200,000.00 | Available<br>\$0.00<br>Required:<br>Delta: | Assigned<br>\$80,000.00<br>\$0.00<br>\$80,000.00<br>\$0.00 | et2019)         |
| Description: >><br>Vendor/Mfg:<br>Part #/Model:<br>URL of product:<br>Contact Name:<br>Contact E-mail:<br>Contact Phone:                                                   | a brief title or description of this item (<br>the vendor or manufacturer for this item<br>the part number or manufacturer mode<br>the URL of the product documentation<br>the name of the contact (if different tha<br>the e-mail address of the contact (if diff<br>the phone number of the contact (if diff                                     | 0         0         0         0           HC         EMA         PH         GA           0         1         0         0           Grant           Training           Subgrantee         Funds           equired)         e.g. P25 Radio w/ Trunking)         m           (e.g. Motorola)         Inumber for this item (e.g. XTS 2500)         n           In the requestor)         fferent than the requestor)         fferent than the requestor) | 0 0 0<br>CYB NP RIS<br>0 0 0<br>\$ 2<br>Description: >><br>(255 max<br>characters)<br>Vendor/Mfg:                                                                                         | 0<br>Total<br>:00,000.00                                                                                                    | Allocated<br>\$200,000.00 | Available<br>\$0.00<br>Required:<br>Delta: | Assigned<br>\$80,000.00<br>\$0.00<br>\$80,000.00<br>\$0.00 | et2019)         |
| Description: >><br>Vendor/Mfg:<br>Part #/Model:<br>URL of product:<br>Contact Name:<br>Contact E-mail:                                                                     | a brief title or description of this item (<br>the vendor or manufacturer for this item<br>the part number or manufacturer mode<br>the URL of the product documentation<br>the name of the contact (if different tha<br>the e-mail address of the contact (if di                                                                                   | 0       0       0       0         HC       EMA       PH       GA         0       1       0       0         Training       Subgrantee Funds       Grant         Subgrantee Funds                                                                                                    | 0 0 0<br>CYB NP R15<br>0 0 0<br>\$ 2<br>Description: >><br>(255 max<br>characters)<br>Vendor/Mfg:<br>Part #/Model:<br>URL of product:                                                     | 0<br>Total<br>:00,000.00                                                                                                    | Allocated<br>\$200,000.00 | Available<br>\$0.00<br>Required:<br>Delta: | Assigned<br>\$80,000.00<br>\$0.00<br>\$80,000.00<br>\$0.00 | et2019)         |
| Description: >><br>Vendor/Mfg:<br>Part #/Model:<br>URL of product:<br>Contact Name:<br>Contact E-mail:<br>Contact E-mail:<br>Contact Phone:<br>Notes:<br>Supporting Files: | a brief title or description of this item (<br>the vendor or manufacturer for this item<br>the part number or manufacturer mode<br>the URL of the product documentation<br>the name of the contact (if different tha<br>the e-mail address of the contact (if diff<br>any special notes about the request                                          | 0       0       0       0         HC       EMA       PH       GA         0       1       0       0         Training       Subgrantee Funds       Grant         Subgrantee Funds                                                                                                    | 0 0 0<br>CYB NP RTS<br>0 0 0<br>S 2<br>Description: 3)<br>(255 max<br>characters)<br>Vendor/Mfg:<br>Part #/Model:<br>URL of product:<br>Contact Name:<br>Contact Famil:<br>Contact Phone: | 0<br>Total<br>:00,000.00                                                                                                    | Allocated<br>\$200,000.00 | Available<br>\$0.00<br>Required:<br>Delta: | Assigned<br>\$80,000.00<br>\$0.00<br>\$80,000.00<br>\$0.00 | et2019)         |
| Description: >><br>Vendor/Mfg:<br>Part #/Model:<br>URL of product:<br>Contact Name:<br>Contact E-mail:<br>Contact E-mail:<br>Contact Phone:<br>Notes:<br>Supporting Files: | a brief title or description of this item (<br>the vendor or manufacturer for this item<br>the part number or manufacturer mode<br>the URL of the product documentation<br>the name of the contact (if different tha<br>the e-mail address of the contact (if diff<br>any special notes about the request<br>any supporting documents to attach to | 0       0       0       0         HC       EMA       PH       GA         0       1       0       0         Training       Subgrantee Funds       Grant         Subgrantee Funds                                                                                                    | 0 0 0<br>CYB NP RTS<br>0 0 0<br>S 2<br>Description: \$)<br>(255 max<br>characters)<br>Vendor/Mfg:<br>Part #/Model:<br>URL of product:<br>Contact Name:<br>Contact E-mail:                 | 0<br>Total<br>:00,000.00                                                                                                    | Allocated<br>\$200,000.00 | Available<br>\$0.00<br>Required:<br>Delta: | Assigned<br>\$80,000.00<br>\$0.00<br>\$80,000.00<br>\$0.00 | et2019)         |
| Description: >><br>Vendor/Mfg:<br>Part #/Model:<br>URL of product:<br>Contact Name:<br>Contact E-mail:<br>Contact E-mail:<br>Contact Phone:<br>Notes:<br>Supporting Files: | a brief title or description of this item (<br>the vendor or manufacturer for this item<br>the part number or manufacturer mode<br>the URL of the product documentation<br>the name of the contact (if different tha<br>the e-mail address of the contact (if diff<br>any special notes about the request<br>any supporting documents to attach to | 0       0       0       0         HC       EMA       PH       GA         0       1       0       0         Training       Subgrantee Funds       Grant         Subgrantee Funds                                                                                                    | 0 0 0<br>CYB NP RTS<br>0 0 0<br>S 2<br>Description: 3)<br>(255 max<br>characters)<br>Vendor/Mfg:<br>Part #/Model:<br>URL of product:<br>Contact Name:<br>Contact Famil:<br>Contact Phone: | 0<br>Total<br>:00,000.00                                                                                                    | Allocated<br>\$200,000.00 | Available<br>\$0.00<br>Required:<br>Delta: | Assigned<br>\$80,000.00<br>\$0.00<br>\$80,000.00<br>\$0.00 | et2019)         |

Click the **blue** or **green** arrow button in the far left column to expand the expenditure details.

Please review information to ensure it is correct.

At this time, you can change any details.

### **Step 9:** Save your Proof of Encumbrance (POE).

| PROOF OF ENCUMBRANCE                                                              |                                                 |                              |
|-----------------------------------------------------------------------------------|-------------------------------------------------|------------------------------|
| Subgrantee: Training Subrecipient                                                 |                                                 |                              |
| Grant Number: 18TRAIN116                                                          |                                                 | A) Verify that the Unit Cost |
| POE Number: » Contract #1240                                                      |                                                 |                              |
| POE Date: >> Mar ¥ 1 ¥ 2019 ¥                                                     |                                                 | matches the amount           |
| Project: Cybersecurity Regional Coordination                                      |                                                 | budgeted in your PMP         |
| Vendor/Payeer » Atlas. LLC                                                        |                                                 | spend plan and/or            |
| Address:                                                                          |                                                 | documentation.               |
| City, St, Zip:                                                                    |                                                 | documentation.               |
| Phone:                                                                            |                                                 |                              |
| POE ITEM(s)                                                                       |                                                 | B) Enter any POE notes like  |
| Expenditure                                                                       | Category Qty Vill Cost Total                    |                              |
| 🙄 🙄 6 Month Contract for Atlas, LLC Network Firewall Maintenance (April-Sept2019) | (05.NP.00.FWAL) Firewall, Network 1 \$80,000.00 | the example below.           |
|                                                                                   | Shipping/Handling: \$0.00 \$0.00                |                              |
|                                                                                   | Taxes/Fees: \$0.00 \$0.00                       |                              |
|                                                                                   | PDE Total: \$30,000.00                          | C) Click Save POE in the     |
|                                                                                   |                                                 | Actions section to save      |
| POE NOTES                                                                         |                                                 | ACTIONS SECTION TO SAVE      |
| POE Notes:                                                                        | Attached Documents                              | changes to database.         |
| 6 Month Contract for Atlas, LLC Network Firewall Maintenance (April-Sept2019)     | Attach Document Attach documents to this POE    |                              |
| ·                                                                                 | Bectronic Copy of POE [ remove ]                |                              |
|                                                                                   | T Electronic Copy of POE                        |                              |
|                                                                                   |                                                 |                              |
|                                                                                   |                                                 |                              |
|                                                                                   |                                                 |                              |
| OTHER ITEMS                                                                       |                                                 |                              |
| Expenditure                                                                       | Qty Cost                                        |                              |
| System, Security Event/Incident Management                                        | 1 \$120,000.00 [ <u>#55 to POE</u>              |                              |
| ACTIONS                                                                           |                                                 |                              |
| Save POE Save POE changes to database.                                            |                                                 |                              |
|                                                                                   |                                                 |                              |
| Cancel Cancel any changes.                                                        |                                                 |                              |
|                                                                                   |                                                 | 12                           |

# **Step 10:** After you save the POE you will be brought to Subgrantee Expenditure List screen. The POE will now appear as **On-Order**, indicating you have obligated funds to this <u>activity</u>. Repeat Steps 1-9.

| JBGRANTEE EXP                                                                                   |                                                                                                    |                                                                                  |                                                                     |                                                                                                    |           |        |                           | Exc          | <u>#1] [ PDF ] [Fal</u> | Report] [Proc | cress i |
|-------------------------------------------------------------------------------------------------|----------------------------------------------------------------------------------------------------|----------------------------------------------------------------------------------|---------------------------------------------------------------------|----------------------------------------------------------------------------------------------------|-----------|--------|---------------------------|--------------|-------------------------|---------------|---------|
| eywords:                                                                                        |                                                                                                    | Search                                                                           | ]                                                                   |                                                                                                    |           |        |                           |              |                         |               |         |
| egion:                                                                                          | District of Columbia                                                                                                    |                                                                                  |                                                                     |                                                                                                    |           |        |                           |              |                         |               |         |
| iubgrantee:                                                                                     | Training Subrecipient                                                                                                    |                                                                                  |                                                                     |                                                                                                    |           |        |                           |              |                         |               |         |
| roject:                                                                                         | Cybersecurity Regional Coordination                                                                                                    |                                                                                  |                                                                     | •                                                                                                    |           |        |                           |              |                         |               |         |
| tem Status:                                                                                     | - Filter by Item Status -                                                                                                    | •                                                                                |                                                                     |                                                                                                    |           |        |                           |              |                         |               |         |
| iort Order:                                                                                     | Item status - Build to Complete                                                                                                    |                                                                                  |                                                                     |                                                                                                    |           |        |                           |              |                         |               |         |
|                                                                                                 | Group by Project D Show Cancelled Items                                                                                                    |                                                                                  |                                                                     |                                                                                                    |           |        |                           |              |                         |               |         |
| irant Number:                                                                                   | 1STRAIN116                                                                                                    |                                                                                  |                                                                     |                                                                                                    |           |        |                           |              |                         |               |         |
| irant Application:                                                                              | Approved [view grant application]                                                                                                    |                                                                                  |                                                                     |                                                                                                    |           |        |                           |              |                         |               |         |
| irant Period:                                                                                   | 01-Sep-2018 to 31-Dec-2069                                                                                                    |                                                                                  |                                                                     |                                                                                                    |           |        |                           |              |                         |               |         |
|                                                                                                 |                                                                                                    |                                                                                  |                                                                     |                                                                                                    |           |        |                           |              |                         |               |         |
| AINING SUBREC                                                                                   | CIPIENT EXPENDITURE LIST                                                                                                    |                                                                                  |                                                                     |                                                                                                    |           |        |                           |              | 14                      | request new e |         |
|                                                                                                 |                                                                                                    | Expenditure                                                                      |                                                                     |                                                                                                    |           | 100000 |                           | Total        | Local Invoice           |               |         |
|                                                                                                 | AEL Category                                                                                                    | Expenditure                                                                      |                                                                     |                                                                                                    | Status    | QCY    | Unit Cost                 | Cost         | State                   | State         |         |
| oject: Cybersec                                                                                 | urity Regional Coordination                                                                                                    |                                                                                  |                                                                     |                                                                                                    |           |        |                           |              |                         |               | ÍŚ      |
| 5.NP.00.SEIM) Svs                                                                               | tem, Security Event/Incident Management                                                                                                    | System, Security                                                                 | v Event/Incide                                                      | nt Nanagement                                                                                                    | Reads POE | 1      | \$120,000.00              | \$120.000.00 | No Invoice              | No Invoice    | 1       |
| 5.NP.00.FWAL) Fire                                                                              | ewall, Network                                                                                                    | 6 Month Contrac                                                                  | t for Atlas, LLC                                                    | Network Firewall Maintenance (April-Sept2019)                                                                                                    | On-Order  | 1      | \$80,000.00               | \$80,000.00  | Beeds Invoice           | No Invoice    | 1       |
|                                                                                                 |                                                                                                    |                                                                                  |                                                                     |                                                                                                    |           | -      | Expense Total:            | 6200 000 00  |                         |               |         |
|                                                                                                 |                                                                                                    |                                                                                  |                                                                     |                                                                                                    |           | 1.000  | Contraction of the second | \$200,000.00 |                         |               |         |
|                                                                                                 |                                                                                                    |                                                                                  |                                                                     |                                                                                                    |           |        |                           |              | 1                       |               |         |
|                                                                                                 |                                                                                                    |                                                                                  |                                                                     |                                                                                                    |           | Projec | t Total Award:            | \$200,000.00 |                         |               |         |
|                                                                                                 |                                                                                                    |                                                                                  |                                                                     |                                                                                                    |           | Projec |                           |              |                         |               |         |
| GENDS<br>Statas                                                                                 | Description                                                                                                    | Local Invoice                                                                    | SAA Invoice                                                         |                                                                                                    |           | Projec | t Total Award:            | \$200,000.00 |                         |               |         |
|                                                                                                 | Description.                                                                                                    | State                                                                            | SAA Invoice<br>State                                                | Description                                                                                                    |           | Projec | t Total Award:            | \$200,000.00 | ]                       |               |         |
|                                                                                                 |                                                                                                    |                                                                                  | SAA Invoice<br>State<br>No Invoice                                  | Item has not been invoiced                                                                                                    |           | Projec | t Total Award:            | \$200,000.00 | ]                       |               |         |
| Status<br>Cancelled<br>Review                                                                   | Item has been cancelled<br>Item is being reviewed by SAA                                                                                                    | State                                                                            | State                                                               |                                                                                                    |           | Projec | t Total Award:            | \$200,000.00 |                         |               |         |
| Status<br>Cancelled<br>Review<br>Needs POE                                                      | Item has been cancelled<br>Item is being reviewed by SAA<br>Item is approved and awaiting to be ordered                                                                                                    | State<br>No Invoice                                                              | State<br>No Invoice                                                 | Item has not been invoiced<br>Item has been invoiced but not submitted to SAA for reimbursement<br>Item has been invoiced and submitted to SAA for reimbursement                                                                                                    |           | Projec | t Total Award:            | \$200,000.00 |                         |               |         |
| Status<br>Cancelled<br>Review                                                                   | Item has been cancelled<br>Item is being reviewed by SAA.<br>Item is approved and awaiting to be ordered<br>Change in item detail is awaiting approval                                                                                                    | State<br>No Invoice<br>1/1/2007                                                  | State<br>No Invoice<br>1/1/2007                                     | Item has not been involced<br>Item has been involced but not submitted to SAA for reimbursement                                                                                                    |           | Projec | t Total Award:            | \$200,000.00 |                         |               |         |
| Status<br>Cancelled<br>Review<br>Needs PCE<br>Change Request                                    | Item has been cancelled<br>Item is being reviewed by SAA<br>Item is approved and awaiting to be ordered                                                                                                    | State<br>No Invoice<br>1/1/2007<br>1/1/2007                                      | State<br>No Invoice<br>1/1/2007<br>1/1/2007                         | Item has not been invoiced<br>Item has been invoiced but not submitted to SAA for reimbursement<br>Item has been invoiced and submitted to SAA for reimbursement                                                                                                    |           | Projec | t Total Award:            | \$200,000.00 |                         |               |         |
| Status<br>Cancelled<br>Review<br>Needs PCE<br>Change Report<br>De-Order                         | Item has been cancelled<br>Item is being reviewed by SAA<br>Item is approved and awaiting to be ordered<br>Change in item detail is awaiting approval<br>Item is on order avaiting delivery<br>Item is awiting upload of POE document by SAA.                                                                                             | State<br>No Invoice<br>1/1/2007<br>1/1/2007<br>1/1/2007                          | State<br>No Invoice<br>1/1/2007<br>1/1/2007<br>1/1/2007             | Item has not been invoiced<br>Item has been invoiced but not submitted to SAA for reimbursement<br>Item has been invoiced and submitted to SAA for reimbursement<br>Item has been invoiced and verified by the SAA for reimbursement                                                               |           | Projec | t Total Award:            | \$200,000.00 |                         |               |         |
| States<br>Cancelled<br>Review<br>Needs PCE<br>Change Request<br>Os-Ceder<br>At SAA              | Item has been cancelled<br>Item is being reviewed by SAA.<br>Item is approved and awaiting to be ordered<br>Change in item detail is awaiting approval<br>Item is on order awaiting delivery                                                                                                    | State<br>No Invoice<br>1/1/2007<br>1/1/2007<br>1/1/2007<br>1/1/2007              | State<br>No Invoice<br>1/1/2007<br>1/1/2007<br>1/1/2007<br>1/1/2007 | Item has not been invoiced<br>Item has been invoiced but not submitted to SAA for reimbursement<br>Item has been invoiced and submitted to SAA for reimbursement<br>Item has been invoiced and verified by the SAA for reimbursement                                                               |           | Projec | t Total Award:            | \$200,000.00 |                         |               |         |
| Status<br>Cancellind<br>Review<br>Needs POE<br>Oarsge Request<br>De-Order<br>At SAA<br>Invoiced | Item has been cancelled<br>Item is being reviewed by SAA<br>Item is approved and awaiting to be ordered<br>Change in item detail is awaiting approval<br>Item is on order awaiting delivery<br>Item is awiting upload of POE document by SAA<br>Item has been involced and awaiting reimbursement<br>A request for item credit is pending | State<br>No Invoice<br>1/1/2007<br>1/1/2007<br>1/1/2007<br>1/1/3007<br>0 No Subg | State<br>No Invoice<br>1/1/2007<br>1/1/2007<br>1/1/2007<br>1/1/2007 | Item has not been invoiced<br>Item has been invoiced but not submitted to SAA for reimbursement<br>Item has been invoiced and submitted to SAA for reimbursement<br>Item has been invoiced and verified by the SAA for reimbursement<br>Item has had reimbursement completed<br>used for this item |           | Projec | t Total Award:            | \$200,000.00 |                         |               |         |

### THE SCREENSHOT BELOW SHOWS EXPENDITURE DESCRIPTION LINES WITH KEY DETAILS. THE EXPENDITURES LINES SHOULD ALSO MATCH YOUR SPEND PLAN IN YOUR PMP.

#### SUBGRANTEE EXPENDITURE LIST

| Keywords:          | Search                                                           |
|--------------------|------------------------------------------------------------------|
| Region:            | District of Columbia                                             |
| Subgrantee:        | Training Subrecipient                                            |
| Project:           | Interoperable Communications Infrastructure (ICI) (Continuation) |
| Item Status:       | - Filter by Item Status -                                        |
| Sort Order:        | Item status - Build to Complete 🔹                                |
|                    | Group by Project 🔲 Show Cancelled Items                          |
| Grant Number:      | 18TRAIN116                                                       |
| Grant Application: | Approved [view grant application]                                |
| Grant Period:      | 01-Sep-2018 to 31-Dec-2069                                       |

#### TRAINING SUBRECIPIENT EXPENDITURE LIST

| AEL Category                                                                                                    | Expenditure                                                                                                    | Status          | Qty      | Unit Cost      | Total<br>Cost | Local Invoice<br>State | SAA Invoice<br>State |                 |
|----------------------------------------------------------------------------------------------------|----------------------------------------------------------------------------------------------------|-----------------|----------|----------------|---------------|------------------------|----------------------|-----------------|
| Project: Interoperable Communications Infrastructure (ICI) (Continuation)                                                                          |                                                                                                    |                 |          |                |               |                        |                      | [details]       |
| (140.HF.01.PDSA) Program Director                                                                                                    | Salary & Benefits for 3 Regional Preparedness Specialists - 12 months (1/1/19-12/31/19)                                                                   | On-Order        | 1        | \$134,000.00   | \$134,000.00  | Needs Invoice          | No Invoice           | [ <u>edit</u> ] |
| (140.MP.01.CPBL) Cell phones/Blackberry expenses required to directly support planning activities                                                  | Comcast- phone, internet and support services                                                                                                    | <u>On-Order</u> | 1        | \$3,600.00     | \$3,600.00    | <u>Needs Invoice</u>   | No Invoice           | [ <u>edit</u> ] |
| (120.OC.01.OTHE) Expenses directly related to the conduct or attendance of training                                                                | Training Supplies for Outreach and Education Events, Registration Fees, Printing Costs, CERT kits, catering, rentals, subscription services displays, etc | <u>On-Order</u> | 1        | \$5,000.00     | \$5,000.00    | <u>Needs Invoice</u>   | No Invoice           | [ <u>edit</u> ] |
| (06.CP.01.BASE) Radio, Base                                                                                                    | Motorola Services, Radio Base System                                                                                                    | <u>On-Order</u> | 1        | \$36,000.00    | \$36,000.00   | Needs Invoice          | No Invoice           | [ <u>edit</u> ] |
| (120.HF.01.FPCC) Hiring of Full or Part-Time Staff or Contractors/Consultants to Assist with<br>Training Activities                                | Mike Adams, Contractor Support for Program - Salary & Fringe for 6 months (1/1/19/- 6/30/2019)                                                            | <u>On-Order</u> | 1        | \$50,400.00    | \$50,400.00   | <u>Needs Invoice</u>   | No Invoice           | [ <u>edit</u> ] |
| (120.OE.01.OBFT) Overtime and backfill for emergency preparedness and response<br>personnel attending FEMA-sponsored and approved training classes | Overtime for conducting CPR/AED trainings                                                                                                    | <u>On-Order</u> | 1        | \$10,000.00    | \$10,000.00   | <u>Needs Invoice</u>   | No Invoice           | [ <u>edit</u> ] |
| (110.ID.01.IDCO) Indirect Costs                                                                                                    | Indirect Cost at 13.1% Approved Indirect Rate                                                                                                    | On-Order        | 1        | \$15,000.00    | \$15,000.00   | Needs Invoice          | No Invoice           | [ <u>edit</u> ] |
| (130.TR.01.TAPD) Travel and Per Diem                                                                                                    | Travel Cost for conferences and Fees for attending local trainings and meetings                                                                           | On-Order        | 1        | \$6,000.00     | \$6,000.00    | Needs Invoice          | No Invoice           | [ <u>edit</u> ] |
| (130.HF.01.FPCC) Hiring of Full or Part-Time Staff or Contractors for Emergency<br>Management Activities                                           | STC Contractor Support - Graphic Designer for Exercise, Planning and Training Reports (Jan - April 2019)                                                  | <u>On-Order</u> | 1        | \$14,000.00    | \$14,000.00   | <u>Needs Invoice</u>   | No Invoice           | [ <u>edit</u> ] |
| (04.AP.03.GISS) System, Geospatial Information (GIS)                                                                                               | ArcView GIS Software Subscription Service for 12 months (1/1/2019 -12/31/2019)                                                                            | On-Order        | 1        | \$20,000.00    | \$20,000.00   | Needs Invoice          | No Invoice           | [ <u>edit</u> ] |
| (140.OP.01.OTHE) Other project areas with prior approval from FEMA                                                                                 | M&A Costs @ 5%                                                                                                    | <u>On-Order</u> | 1        | \$6,000.00     | \$6,000.00    | Needs Invoice          | No Invoice           | [ <u>edit</u> ] |
|                                                                                                    |                                                                                                    |                 | Project  | Expense Total: | \$300,000.00  |                        |                      |                 |
|                                                                                                    |                                                                                                    |                 | Projec   | t Total Award: | \$300,000.00  |                        |                      |                 |
|                                                                                                    |                                                                                                    | Proje           | ct Uncor | nmitted Funds: | \$0.00        |                        |                      |                 |

#### LEGENDS

| Status<br>Cancelled | Description<br>Item has been cancelled | Local Invoice<br>State | SAA Invoice<br>State | Description                                                       |
|---------------------|----------------------------------------|------------------------|----------------------|-------------------------------------------------------------------|
|                     | Item is being reviewed by SAA          | No Invoice             | No Invoice           | Item has not been invoiced                                        |
| Review              | Item is being reviewed by SAA          | 1/1/2007               | 1/1/2007             | Item has been invoiced but not submitted to SAA for reimbursement |

[ Excel ] [ PDF ] [FoI Report] [Progress Report]

[ request new expenditure ]

### HOW TO CHANGE EXPENDITURE ITEM DETAILS

THIS GUIDE SHOWS HOW TO CHANGE DETAILS & UNIT COST FOR ON-ORDER EXPENDITURES LINES

## **Step I:** From the Subgrantee Expenditure List screen, click the **On-Order** hyperlink for the appropriate item.

| RAINING SUBRECIPIENT EXPENDITURE LIST                     |                                                                               |                 |           |                |               | [                      | request new e        | expenditure   |
|-----------------------------------------------------------|-------------------------------------------------------------------------------|-----------------|-----------|----------------|---------------|------------------------|----------------------|---------------|
| AEL Category                                              | Expenditure                                                                   | Status          | Qty       | Unit Cost      | Total<br>Cost | Local Invoice<br>State | SAA Invoice<br>State |               |
| Project: Cybersecurity Regional Coordination              |                                                                               | _               |           |                |               |                        |                      | [ details     |
| (05.NP.00.FWAL) Firewall, Network                         | 6 Month Contract for Atlas, LLC Network Firewall Maintenance (April-Sept2019) | <u>On-Order</u> | 1         | \$80,000.00    | \$80,000.00   | Needs Invoice          | No Invoice           | [ <u>edit</u> |
| 05.NP.00.SEIM) System, Security Event/Incident Management | Global Systems, Contract for 12 months for Video Monitors 1/1/19 -12/31/2019  | <u>On-Order</u> | 1         | \$118,000.00   | \$118,000.00  | Needs Invoice          | No Invoice           | [ <u>edit</u> |
|                                                           |                                                                               |                 | Project   | Expense Total: | \$198,000.00  | ]                      |                      |               |
|                                                           |                                                                               |                 | Projec    | t Total Award: | \$200,000.00  |                        |                      |               |
|                                                           |                                                                               | Proje           | ect Uncor | nmitted Funds: | \$2,000.00    |                        |                      |               |
|                                                           |                                                                               |                 |           |                |               |                        |                      |               |

**Tip:** If you are trying to increase the expenditure line, ensure that you have funding available in **Project Uncommitted Funds.** If no funding is available, you must decrease the other expenditure line(s) to make funds available.

### **Step 2:** Make Changes to the Proof of Encumbrance (POE).

| PROOF OF ENCUMBRANCE                                                                                                    |                                                                     |
|----------------------------------------------------------------------------------------------------|---------------------------------------------------------------------|
| Subgrantee: Training Subrecipient<br>Grant Number: 18TRAIN116                                                                                                    | A) Update Vendor/Payee information as needed.                       |
| POE Number: >>> POE12116-190429082049                                                                                                    | mormation as needed.                                                |
| POE Date: >> Apr • 2 • 2019 •                                                                                                    |                                                                     |
| Project: Cybersecurity Regional Coordination                                                                                                    | B) Click the green arrow to the                                     |
| Vendor/Payee: >> Atlas, LLC                                                                                                    | left of the POE Item Table to                                       |
| Address:                                                                                                    | expand the expenditure details.                                     |
| City, St, Zip:                                                                                                    |                                                                     |
| Phone:                                                                                                    |                                                                     |
| POE ITEM(s)                                                                                                    | C) Enter your cursor in the unit<br>cost box to change Unit Cost    |
| Expenditure Category<br>O S.NP.00.FWAL) Firewall Maintenance (April - Sept 2019) (05.NP.00.FWAL) Firewall Maintenance (April - Sept 2019)                                                                                                    | Qty Unit Cost Total                                                 |
| Discipline Quantities Qty Total Unit Cost                                                                                                    | al Cost                                                             |
| AG         LL:         LPS-RF         LPS-FF         PS         RZ         PM         PSC         1         \$50,000.00           0         0         0         0         0         0         0         0         0         0         0         0         0         0         0         0         0         0         0         0         0         0         0         0         0         0         0         0         0         0         0         0         0         0         0         0         0         0         0         0         0         0         0         0         0         0         0         0         0         0         0         0         0         0         0         0         0         0         0         0         0         0         0         0         0         0         0         0         0         0         0         0         0         0         0         0         0         0         0         0         0         0         0         0         0         0         0         0         0         0         0         0         0         0         0 | D) If you have changed the cost, click the [auto adjust] hyperlink. |
| Grant Total Allocated Available                                                                                                    | ssigned                                                             |
| Training \$ 200,000.00 \$170,000.00 \$30,000.00                                                                                                    | 150,000.00                                                          |
| Subgrantee Funds                                                                                                    | \$0.00 [ auto.adjust ]                                              |
| Required:<br>Delta:                                                                                                    | \$0,000.00<br>\$0.00                                                |
|                                                                                                    | Shipping/Handling: \$0.00 \$0.00                                    |
|                                                                                                    | Taxes/Fees: \$0.00 \$0.00                                           |
|                                                                                                    | POE Total: \$50,000.00                                              |

**Tip:** If there is available funding, an [auto adjust] link will display. Click this link to properly distribute the grant funding. If no funding is available, return to the expenditure list to decrease or cancel other lines.

### **Step 3:** Enter a Reason for Change Request.

| POE ITEM(s)                                                                                                    |                                      |
|----------------------------------------------------------------------------------------------------|--------------------------------------|
| Expenditure Category Qty U                                                                                                    | nit Cost Total A) If you ar          |
| 6 Month Contract for Atlas, LLC Network Firewall Maintenance (April - Sept 2019) (05.NP.00.FWAL) Firewall, Network                                                                                                    | \$60,000.00 \$60,000.00 a line by 10 |
| Delta: Assigned funding is too low Please adjust the amount of money assigned to each grant source so that the total amount from all funding sources equals the item total.<br>Quantity Change Options:                                                                                                    | You will ne                          |
| • If you entered less than the requested quantity, you can choose to execute the change request process or set the remaining quantity on hold through the use of multiple PO/Invoices.<br>• If you entered an amount greater than the requested quantity, you can only choose to execute a change request.                                                                                                    | a reason fo                          |
| Total cost has increased by 10% or more. Original PO total cost was \$50000 resulting in a percentage total cost change of 20%. Process as a change request from total cost \$50000 to \$60000.                                                                                                    | change req                           |
| Reason for change request: New contract amount from Atlas, LLC.                                                                                                    | the SAA wi                           |
|                                                                                                    | approve. If                          |
|                                                                                                    | decreasing                           |
| Discipline Quantities         Qty Total         Unit Cost         Total Cost           AG         LE         EMS-NF         FS         HZ         PW         PSC         1         #\$60,000,000         #\$60,000,000                                                                                                    |                                      |
| AG         LE         ENS-NF         ENS-F         FS         HZ         PW         PSC         1         \$60,000.00         \$60,000.00           0         0         0         0         0         0         0         0         0         0         0         0         0         0         0         0         0         0         0         0         0         0         0         0         0         0         0         0         0         0         0         0         0         0         0         0         0         0         0         0         0         0         0         0         0         0         0         0         0         0         0         0         0         0         0         0         0         0         0         0         0         0         0         0         0         0         0         0         0         0         0         0         0         0         0         0         0         0         0         0         0         0         0         0         0         0         0         0         0         0         0         0         0 | cost, a reas                         |
| HC EMA PH GA CYB NP RTS                                                                                                    | needed the                           |
| 0 1 0 0 0 0 0                                                                                                    | not need to                          |
| Grant Total Allocated Available Assigned                                                                                                    |                                      |
| Training \$200,000.00 \$170,000.00 \$30,000.00 \$50,000.00                                                                                                    |                                      |
| Subgrantee Funds \$0.00 [auto_adjust ] (B)                                                                                                    | B) Verify ar                         |
| Required: \$60,000.00                                                                                                    | click [auto                          |
| Delta: \$10,000.00                                                                                                    | again                                |

increasing percent, d to enter the uest and need to vou are the unit on is not SAA does approve.

nounts and adjust]

Tip: Changes requiring SAA approval will display in the SAA's queue for approval. The subrecipient will be notified via email if the request is approved or denied.

# **Step 4:** Next, Click the **Blue Arrow** to expand the detail box. Make any changes to the description here. Changes to the description will change the title on the expenditure line item and on reimbursements.

| POE ITEM(s)                                                                                                    |                                                                                                    |                                                                                                    |                                       |                                       |                                 |                    |             |             |                     |
|----------------------------------------------------------------------------------------------------|----------------------------------------------------------------------------------------------------|----------------------------------------------------------------------------------------------------|---------------------------------------|---------------------------------------|---------------------------------|--------------------|-------------|-------------|---------------------|
| Expenditure                                                                                                    |                                                                                                    |                                                                                                    | Category                              |                                       |                                 | Qty                | Unit Cost   | Total       |                     |
| 6 Month Contract for Atlas, LLC Network Firewa                                                                                                    | all Maintenance (April-Sept2019)                                                                                                    |                                                                                                    | (05.NP.00.FWAL)                       | Firewall, Network                     | ۲<br>۲                          | 1                  | \$60,000.00 | \$60,000.00 | [ remove from POE ] |
| Process the request as is, leaving no quantities behind                                                                                                    | for a future PO/Invoice.                                                                                                    |                                                                                                    |                                       |                                       |                                 |                    |             |             |                     |
|                                                                                                    | Discipline Quantities           AG         LE         EMS-NF         EMS-F         FS         HZ         PW         PSC           0         0         0         0         0         0         0         0         0           HC         EMA         PH         GA         CYB         NP         RTS           0         1         0         0         0         0         0         0 | 1                                                                                                    | Unit Cost<br>\$60,000.00<br>Available | Total Cost<br>\$60,000.00<br>Assigned |                                 |                    |             |             |                     |
|                                                                                                    | Training \$ 200,00                                                                                                    |                                                                                                    | \$22,000.00                           | \$60,000.00                           |                                 |                    |             |             |                     |
|                                                                                                    | Subgrantee Funds                                                                                                    |                                                                                                    | -                                     | \$0.00                                | [ <u>auto adjust</u> ]          |                    |             |             |                     |
|                                                                                                    |                                                                                                    |                                                                                                    | Required:<br>Delta:                   | \$60,000.00<br>\$0.00                 |                                 |                    |             |             |                     |
| Please enter the details for the current item. (>> denotes re<br>Description: >> a brief title or description of this item (e.<br>Vendor/Mfg: the vendor or manufacturer for this item<br>Part #/Model: the part number or manufacturer model r<br>URL of product: the URL of the product documentation<br>Contact Name: the name of the contact (if different than<br>Contact E-mail: the e-mail address of the contact (if different than<br>Contact E-hone: the phone number of the contact (if different than<br>Notes: any special notes about the request<br>Supporting Files: any supporting documents to attach to the<br>Save Save item detail | g. P25 Radio w/ Trunking)<br>(e.g. Motorola)<br>number for this item (e.g. XTS 2500)<br>In the requestor)<br>erent than the requestor)<br>rent than the requestor)                                                                                                    | (255 max<br>characters)<br>Vendor/Mfg:<br>Part #/Model:<br>URL of product:<br>Contact Name:<br>Contact Name:<br>Contact E-mail:<br>Contact Phone:<br>Notes: | Attach File                           | LLC Network Firewa                    | ll Maintenance (April-Sept2019) |                    |             | .1          |                     |
|                                                                                                    |                                                                                                    |                                                                                                    |                                       |                                       |                                 | Shipping/Handling: | \$0.00      | \$0.00      |                     |
|                                                                                                    |                                                                                                    |                                                                                                    |                                       |                                       |                                 | Taxes/Fees:        | \$0.00      | \$0.00      |                     |
|                                                                                                    |                                                                                                    |                                                                                                    |                                       |                                       |                                 |                    | POE Total:  | \$60,000.00 |                     |
|                                                                                                    |                                                                                                    | ve <b>ONLY</b> i<br>item desc                                                                                                    |                                       | anged                                 |                                 |                    |             |             |                     |

## **Step 5:** Enter the reason for the change, click the **"Save POE"** button to save changes to database.

| POE NOTES                              |                                                                               |
|----------------------------------------|-------------------------------------------------------------------------------|
| POE Notes:<br>To increase line by 60K  | Attached Documents         Attach Document       Attach documents to this POE |
|                                        | Electronic Copy of POE [remove]                                               |
| .4                                     | Electronic Copy of POE [ remove ]                                             |
| ACTIONS                                |                                                                               |
| Save POE Save POE changes to database. |                                                                               |
| Cancel Cancel any changes.             |                                                                               |

**Step 5:** Go back to Subrecipient Expenditure List screen, the expenditure item will show as being in a **Change Request** status until the change has been approved by the SAA.

| AEL Category                                              | Expenditure                                                                      | Status         | Qty     | Unit Cost                  | Total<br>Cost              | Local Invoice<br>State | SAA Invoice<br>State |           |
|-----------------------------------------------------------|----------------------------------------------------------------------------------|----------------|---------|----------------------------|----------------------------|------------------------|----------------------|-----------|
| roject: Cybersecurity Regional Coordination               |                                                                                  |                |         |                            |                            |                        |                      | [ details |
| 05.NP.00.SEIM) System, Security Event/Incident Management | System, Security Event/Incident Management                                       | Needs POE      | 1       | \$120,000.00               | \$120,000.00               | No Invoice             | No Invoice           | [ edit ]  |
| (05.NP.00.FWAL) Firewall, Network                         | 6 Month Contract for Atlas, LLC Network Firewall Maintenance (April - Sept 2019) | Change Request | 1       | \$50,000.00<br>\$60,000.00 | \$50,000.00<br>\$50,000.00 |                        |                      | [edit]    |
|                                                           |                                                                                  | Pi             | oject E | xpense Total:              | \$180,000.00               |                        |                      |           |
|                                                           |                                                                                  |                | Project | t Total Award:             | \$200,000.00               |                        |                      |           |
|                                                           |                                                                                  | Project        | Uncom   | mitted Funds:              | \$20,000.00                |                        |                      |           |

| Change Request rejected by SAA Inbox ×                                                                                                    |                      |   | ē | Ø |
|----------------------------------------------------------------------------------------------------|----------------------|---|---|---|
| Equipment_items@ncrgms.com via k2share.com                                                                                                    | Mon, Apr 29, 9:52 PM | ☆ | 4 | : |
| Your SAA has rejected the following Change Request:                                                                                                    |                      |   |   |   |
| Item: 6 Month Contract for Atlas, LLC Network Firewall Maintenance (April - Sept 2019)<br>Purchase Order: POE12116-190429092513<br>Grant: Training<br>Grant Number: 18TRAIN116 |                      |   |   |   |
| Reason: Must Change PMP                                                                                                    |                      |   |   |   |
| National Capital Region GMS                                                                                                    |                      |   |   |   |

**Tip:** The Change Request will display in the SAA's queue for approval. Your program manager will approve or disapprove your Change Request. If not approved, the subgrantee will be notified via email that the request is denied.

## **Step 6:** This screen shows that the Change Request is approved and is now **On-Order**.

| AEL Category                                              | Expenditure                                                                      | Status          | Qty     | Unit Cost     | Total<br>Cest | Local Invoice<br>State | SAA Invoice<br>State |           |
|-----------------------------------------------------------|----------------------------------------------------------------------------------|-----------------|---------|---------------|---------------|------------------------|----------------------|-----------|
| roject: Cybersecurity Regional Coordination               |                                                                                  |                 |         |               |               |                        |                      | [ details |
| 05.NP.00.SEIM) System, Security Event/Incident Management | System, Security Event/Incident Management                                       | Needs POE       | 1       | \$120,000.00  | \$120,000.00  | No Invoice             | No Invoice           | [ edit ]  |
| 05.NP.00.FWAL) Firewall, Network                          | 6 Month Contract for Atlas, LLC Network Firewall Maintenance (April - Sept 2019) | <u>On-Order</u> | 1       | \$50,000.00   | \$60,000.00   | Needs Invoice          | No Invoice           | [ edit    |
|                                                           |                                                                                  | Pi              | vject E | xpense Total: | \$180,000.00  |                        |                      |           |
|                                                           |                                                                                  |                 | Project | Total Award:  | \$200,000.00  |                        |                      |           |
|                                                           |                                                                                  | Project         | Uncom   | mitted Funds: | \$20,000.00   |                        |                      |           |

**Tip:** If you are decreasing the expenditure line, no approvals are needed from the SAA. The change will appear automatically.

## HOW TO CANCEL EXPENDITURE LINES

This guide shows how to cancel expenditure lines in "Needs poe" & in "ON-Order" status

## **Step I:** From the Subrecipient Expenditure List screen, click the **[edit]** hyperlink for the expenditure item you want to Cancel.

|                                                                                                |       |           |   |              | Cost         | State      | State      |                 |
|------------------------------------------------------------------------------------------------|-------|-----------|---|--------------|--------------|------------|------------|-----------------|
| Project: Cybersecurity Regional Coordination                                                   |       |           |   |              |              |            |            | [ details       |
| 05.NP.00.SEIM) System, Security Event/Incident Management System, Security Event/Incident Mana | ement | Needs POE | 1 | \$120,000.00 | \$120,000.00 | No Invoice | No Invoice | [ <u>edit</u> ] |
| 05.NP.00.FWAL) Firewall, Network Firewall, Network                                             |       | Needs POE | 1 | \$80,000.00  | \$80,000.00  | No Invoice | No Invoice | [edit]          |

| Grant Application: Approved [view grant application] Grant Period: 01-Sep-2018 to 31-Dec-2069 |                                                                                  |          |     | 3           |               |                        |                                     |           |
|-----------------------------------------------------------------------------------------------|----------------------------------------------------------------------------------|----------|-----|-------------|---------------|------------------------|-------------------------------------|-----------|
| RAINING SUBRECIPIENT EXPENDITURE LIST                                                         | Expenditure                                                                      | Status   | Qty | Unit Cost   | Total<br>Cost | Local Invoice<br>State | request new<br>SAA Invoice<br>State |           |
| Project: Cybersecurity Regional Coordination                                                  |                                                                                  |          |     |             |               |                        |                                     | [ details |
| (05.NP.00.FWAL) Firewall, Network                                                             | 6 Month Contract for Atlas, LLC Network Firewall Maintenance (April - Sept 2019) | On-Order | 1   | \$50,000.00 | \$60,000.00   | Needs Invoice          | No Invoice                          | [ edit ]  |
|                                                                                               |                                                                                  |          |     | List Total: | \$60,000.00   |                        |                                     |           |

### Step 2: Next, scroll to the bottom and click "Cancel Item"

#### EXPENDITURE ITEM

Cancel Item

| EXPENDITOR                    |                                                                                                    |
|-------------------------------|----------------------------------------------------------------------------------------------------|
| Project:                      | Interoperable Communications Infrastructure (ICI) (Continuation)                                                                                                    |
| Expenditure:                  | Hiring of Full or Part-Time Staff or Contractors for Emergency Management Activities                                                                                                    |
| AEL category:                 | (130.HF.01.FPCC) Hiring of Full or Part-Time Staff or Contractors for Emergency Management Activities                                                                                                    |
| Request Date:                 | 03/13/2019 03:27 PM EST                                                                                                    |
| Is this request<br>a package: | Ves No                                                                                                    |
| Grant Number:                 | 18TRAIN116                                                                                                    |
| Item Status:                  | Needs POE                                                                                                    |
|                               | Discipline Quantities Qty Total Unit Cost Total Cost                                                                                                    |
| AG                            | LE EMS-NF EMS-F FS HZ PW PSC 1 \$4,000.00 \$4,000.00                                                                                                    |
| 1                             |                                                                                                    |
| нс                            | EMA PH GA CYB NP RTS                                                                                                    |
| 0                             |                                                                                                    |
|                               | Grant Total Allocated Available Assigned                                                                                                    |
| Train                         | ing \$300,000.00 \$300,000.00 \$0.00 \$4,000.00                                                                                                    |
| Subg                          | rantee Funds \$ 0.00                                                                                                    |
|                               | Required: \$4,000.00                                                                                                    |
|                               | Delta: \$0.00                                                                                                    |
| capability or bi              | erea. An asset that is physically mobile and can be used anywhere in the<br>United States and termifories via Emergency Management Assistance<br>Compacts or other mutual aid/assistance agreements.<br>formation:<br>if this item is sustaining/maintaining an existing<br>uilding a new capability:<br>the primary capability this item supports:<br>$\boxed{Ommon: Planning}$ |
| Expenditure It                | em Notes:                                                                                                    |
| Add Note                      |                                                                                                    |
| ACTIONS                       |                                                                                                    |
| Return                        | Return to the expenditure list.                                                                                                    |

Request that this item be cancelled and removed from list.

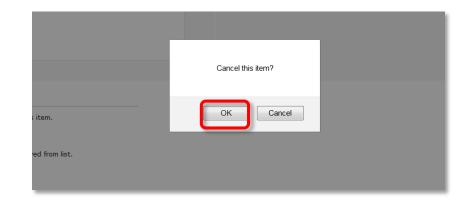

# **Step 3:** Enter the Reason for Cancelation and Click the **"Confirm"** button to complete the request.

| If Approved, t | a cancellation request to your SAA for review.<br>he item will remain in your list with a quantity of <b>0</b> . Also the currently allocated <b>\$60,000.00</b><br>available for other use. |
|----------------|----------------------------------------------------------------------------------------------------|
| Item:          | 6 Month Contract for Atlas, LLC Network Firewall Maintenance (April - Sept 2019)                                                                                                    |
| Reason: »      | To close out grant award.                                                                                                    |
| CTIONS         |                                                                                                    |
| Confirm        | n Confirm cancellation request for the above item                                                                                                    |
|                |                                                                                                    |

## **Step 4:** Once returned to the expenditure list screen, the item will appear like below. This means the request is at the SAA.

| IST                                                                              |                |                    |                            |                                                                                                    | ]                                                                                                    | request new expendit                                                                                                    |
|----------------------------------------------------------------------------------|----------------|--------------------|----------------------------|----------------------------------------------------------------------------------------------------|----------------------------------------------------------------------------------------------------|----------------------------------------------------------------------------------------------------|
| Expenditure                                                                      | Status         | Qty                | Unit Cost                  | Total<br>Cost                                                                                                    | Local Invoice<br>State                                                                                                    | SAA Invoice<br>State                                                                                                    |
|                                                                                  |                |                    |                            |                                                                                                    |                                                                                                    | [ deta                                                                                                    |
| 6 Month Contract for Atlas, LLC Network Firewall Maintenance (April - Sept 2019) | Change Request | 1<br>0             | \$50,000.00<br>\$60,000.00 | \$60,000.00<br><b>\$0.00</b>                                                                                                    |                                                                                                    | [ <u>ed</u>                                                                                                    |
|                                                                                  | Expenditure    | Expenditure Status | Expenditure Status Qty     | Expenditure Status Qty Unit Cost<br>6 Month Contract for Atlas, LLC Network Firewal Maintenance (April - Sept 2019) Change Request 1 \$60,000.00 | Expenditure Status Qty Unit Cost Total<br>Cost<br>6 Month Contract for Atlas, LLC Network Firewall Maintenance (April - Sept 2019) Change Request 1 \$60,000.00 \$60,000.00 | Expenditure Status Qty Unit Cost Total Local Invoice<br>Cost State<br>6 Month Contract for Atlas, LLC Network Firewal Maintenance (April - Sept 2019) Change Request 1 \$60,000.00 \$60,000.00 |

## **Step 5:** Once approved, the item will remain on the expenditure list with a quantity of zero and the funds are made available for reallocation.

| AEL Category                                               | Expenditure                                                                      | Status                 | Qty            | Unit Cost     | Total<br>Cost | Local Invoice<br>State | SAA Invoice<br>State |           |
|------------------------------------------------------------|----------------------------------------------------------------------------------|------------------------|----------------|---------------|---------------|------------------------|----------------------|-----------|
| Project: Cybersecurity Regional Coordination               |                                                                                  |                        |                |               |               |                        |                      | [ details |
| (05.NP.00.SEIM) System, Security Event/Incident Management | System, Security Event/Incident Management                                       | Needs POE              | 1              | \$120,000.00  | \$120,000.00  | No Invoice             | No Invoice           | [ edit    |
| 05.NP.00.FWAL) Firewall, Network                           | 6 Month Contract for Atlas, LLC Network Firewall Maintenance (April - Sept 2019) | Cancelled              | 0              | \$60,000.00   | \$0.00        | No Invoice             | No Invoice           |           |
|                                                            |                                                                                  | Project Expense Total: |                | xpense Total: | \$120,000.00  |                        |                      |           |
|                                                            | Project Total Aw                                                                 |                        | t Total Award: | \$200,000.00  |               |                        |                      |           |
|                                                            |                                                                                  | Project                | lincom         | mitted Funds: | \$80,000.00   |                        |                      |           |